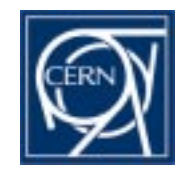

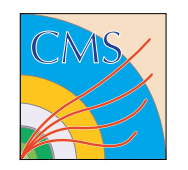

# **Geometry Debugging in OSCAR (Geant4 Simulation of CMS)**

### **03.07.2001Geant4 Workshop, Genova**

**Martin LIENDL**

(CERN, Geneva & HEPHY Vienna)

presented by **Pedro ARCE**(CERN, Geneva)

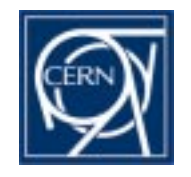

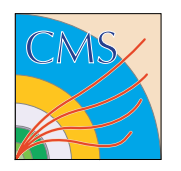

**a) Have problems with tracking with/without magnetic field Due to wrong geometry? Due to instabilities in Geant4? −> provide at least a correct geometry**

**b) When building/implementing a new geometry: How does it look like (hierarchy, dimensions, ...)? How can we debug more easily, browse hierarchies, ...**

**c) Tools like DAVID don't use the tracking geometry, want to debug the tracking geometry!**

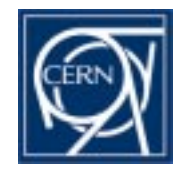

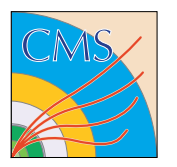

### **Geant4 expects**

- **(a) Daughters of the same mother must not intersect each other**
- **(b) Daughters of the same mother must be fully contained in their mother**
- **(c) some refinements of the above in case of replication and parameterization**

**If these conditions hold for every mother−volume and the first level of daughters therein, the geometry is ok!** 

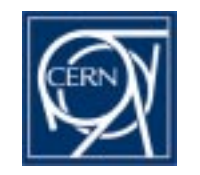

## **Shoot Geantinos**

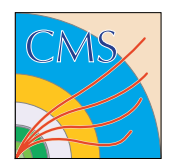

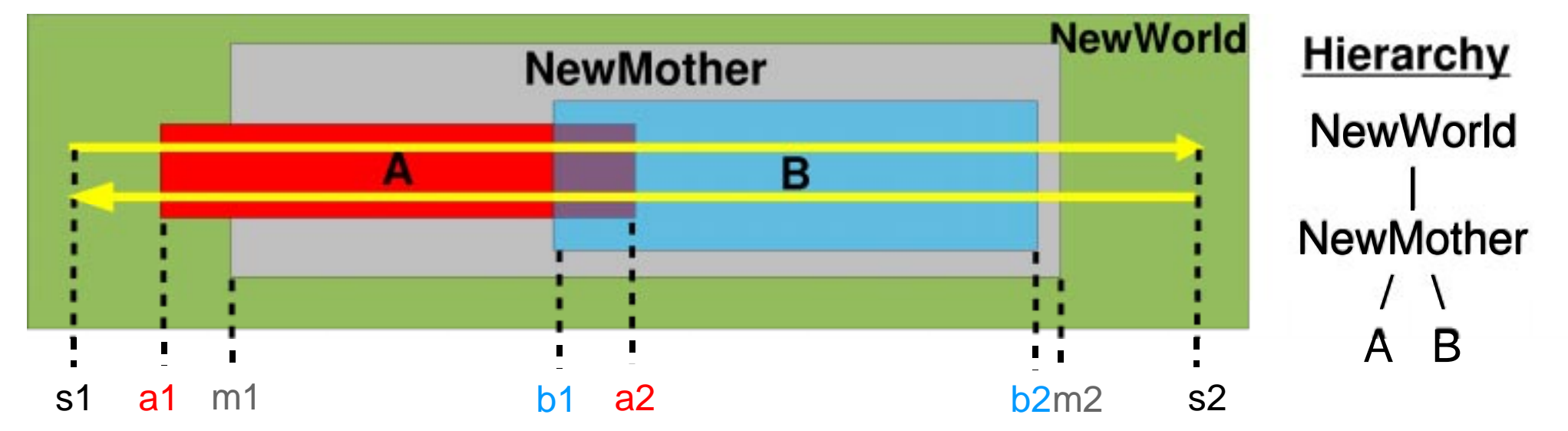

**Shooting 2 geantinos in opposite direction along the same 'ray':**

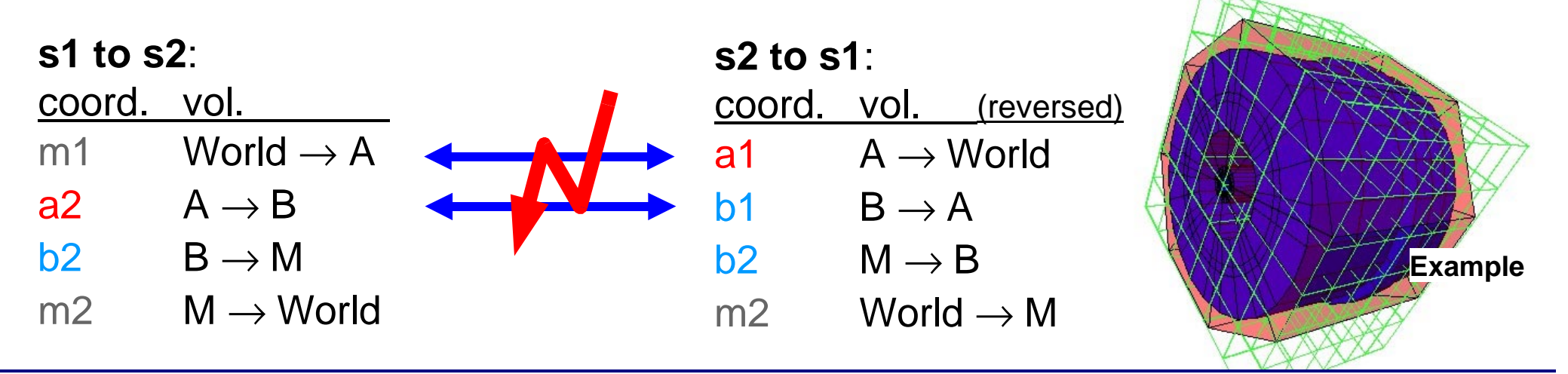

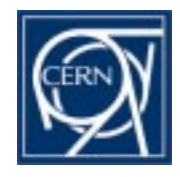

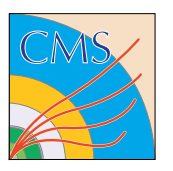

- " select any mother (logical) volume from full geometry (called **NewMother** below)
- $\bullet$  build up a new tracking world consisting of
	- → **+ a New World** world–volume (a box which is slightly larger than the VisExtent of the NewMother)
	- $\rightarrow$  put the NewMother inside the NewWorld

→ put all physical daughters inside the NewMother

- " **Event:** 2 geantinos flying in opposite direction (from A to B and from B to A)
- " **Run:** several events of geantino−pairs flying in an user defined grid through the NewWorld
- **SteppingAction:** Per event save boundary crossing of geantino flying from A to B and of geantino flying from B to A
- " **EventAction:** Save non−equal boundary−transitions from A to B and B to A including the NavigationHistories of the 2 geantinos at these points and filter (only one detected overlap per volume−pair should be reported)
- $\bullet$  **RunAction:** report detected overlaps

**DetectorConstruction UserAction: takes any G4VUserDetectorConstruction, thus any Geant4 geometry**

#### **GUI depends on Qt − Library**

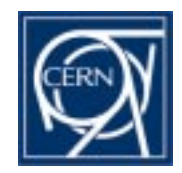

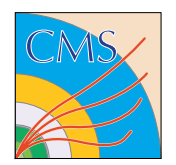

#### **/olap/goto <regexp>**

sets the NewMother to the LogicalVolume (its name matching the regexp.)

#### **/olap/cd <regexp>/<regexp>/ ...**

setting the NewMother by Unix−like navigation through the logical volume hierarchy **/olap/ls , /olap/pwd**

lists all logical daughters of the current NewMother, print position in logical hierarchy **/olap/grid i j k**

set the density of the grid of geantino rays

#### **/olap/whereIs**

highlight all physical volumes of NewMother and her daughters in the full geometry **/olap/trigger , /olap/triggerFull**

check for overlaps in current NewMother or in the logical volume subtree **/olap/gui**

start graphical user interface for geometry navigation

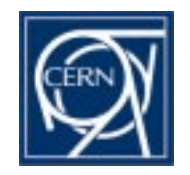

## **GUI, Navigation, Visualization**

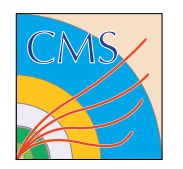

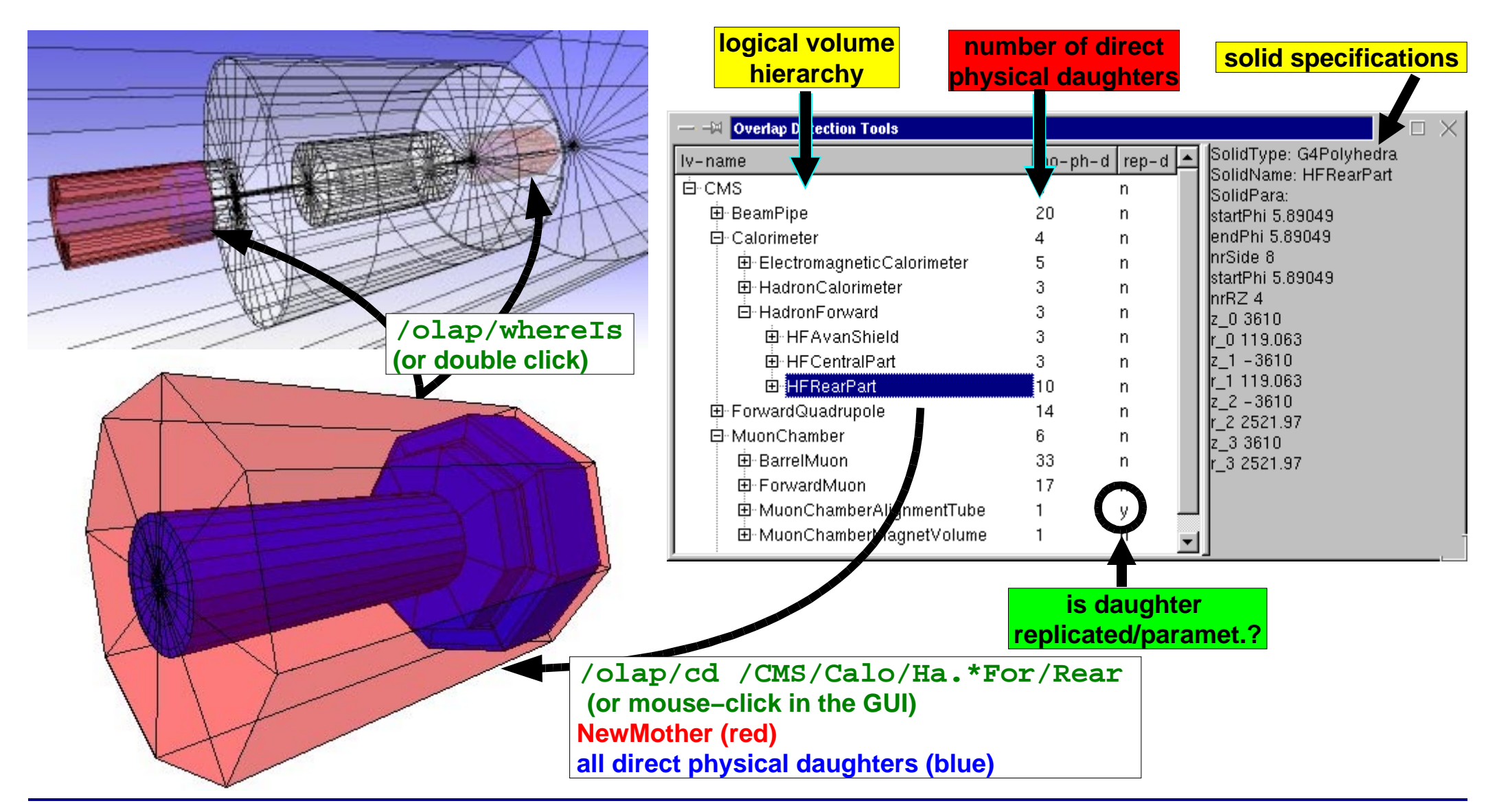

![](_page_7_Picture_0.jpeg)

### **Overlap Detection**

![](_page_7_Picture_2.jpeg)

![](_page_7_Figure_3.jpeg)

![](_page_8_Picture_0.jpeg)

![](_page_8_Picture_2.jpeg)

#### **Outlook for overlap detection tools in CMS:**

- **− Current implementation assumes that all mother volumes are logical mothers or if a mother is physical, she should only exist once in order to avoid detection of ghost overlaps. In CMS this assumption is true.**
	- **Dropping this assumption is not a big problem − some modifications have to be done.**
- **− Only specification of CMS−used solids can be shown in the GUI (see below ...)**
- **− Extensions for materials, enhance GUI, ....**

#### **Questions to Geant4 collaboration:**

- **− Would like to have a sort of generic parameter retrieval for solids.** 
	- **. This is currently implemented for CMS−used solids, but would be fine to have in G4**
	- **. One should additionally get back the parameters he gave in the constructor of the solid (many constructors for the same solid!)**
	- **. Maybe: Debug−version of solids vs. version as currently available**
- **− Export / Import facilities in the way of GDML would help a lot!!!**
- **− Concerning overlaps: Are overlaps a problem for the stability of a Geant4 simulation (including magnetic field?)**
- **− When converting geometries from Geant3 we often get slight overlaps because the boundary tolerances in Geant3 are not that tight. Is this a problem for Geant4??**